# Michał Matlak Język C/C++ i obliczenia numeryczne

### Krótkie wprowadzenie

38449 576123227 8484357711243607 9406806614759314250 4,7173006318360114516458 8057681574991632677460 9810011888170 **ACO130460** 

#### Poznaj zalety języka C/C++!

- · Początki programowania, czyli jak zacząć działać bez dogłębnej znajomości tematu
- · Struktura prostych programów, czyli czego na pewno nie wolno Ci pomingć
- · Obliczenia numeryczne, czyli jak możesz zastosować w praktyce swoją świeżo zdobytą wiedze

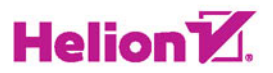

Wszelkie prawa zastrzeżone. Nieautoryzowane rozpowszechnianie całości lub fragmentu niniejszej publikacji w jakiejkolwiek postaci jest zabronione. Wykonywanie kopii metodą kserograficzną, fotograficzną, a także kopiowanie książki na nośniku filmowym, magnetycznym lub innym powoduje naruszenie praw autorskich niniejszej publikacji.

Wszystkie znaki występujące w tekście są zastrzeżonymi znakami firmowymi bądź towarowymi ich właścicieli.

Autor oraz Wydawnictwo HELION dołożyli wszelkich starań, by zawarte w tej książce informacje były kompletne i rzetelne. Nie biorą jednak żadnej odpowiedzialności ani za ich wykorzystanie, ani za związane z tym ewentualne naruszenie praw patentowych lub autorskich. Autor oraz Wydawnictwo HELION nie ponoszą również żadnej odpowiedzialności za ewentualne szkody wynikłe z wykorzystania informacji zawartych w książce.

Opieka redakcyjna: Ewelina Burska

Projekt okładki: Studio Gravite/Olsztyn Obarek, Pokoński, Pazdrijowski, Zaprucki

Materiały graficzne na okładce zostały wykorzystane za zgodą Shutterstock.

Wydawnictwo HELION ul. Kościuszki 1c, 44-100 GLIWICE tel. 32 231 22 19, 32 230 98 63 e-mail: *helion@helion.pl* WWW: *http://helion.pl* (księgarnia internetowa, katalog książek)

Drogi Czytelniku! Jeżeli chcesz ocenić tę książkę, zajrzyj pod adres *http://helion.pl/user/opinie/jcconu* Możesz tam wpisać swoje uwagi, spostrzeżenia, recenzję.

ISBN: 978-83-283-2152-6

Copyright © Helion 2016

Printed in Poland.

[• Kup książkę](http://helion.pl/page354U~rf/jcconu)

- 
- Oceń książkę • Oceń książkę
- 
- [Księgarnia internetowa](http://helion.pl/page354U~r/4CAKF)<br>• Lubię to! » Nasza społeczność • Lubię to! » Nasza społeczność

## Spis treści

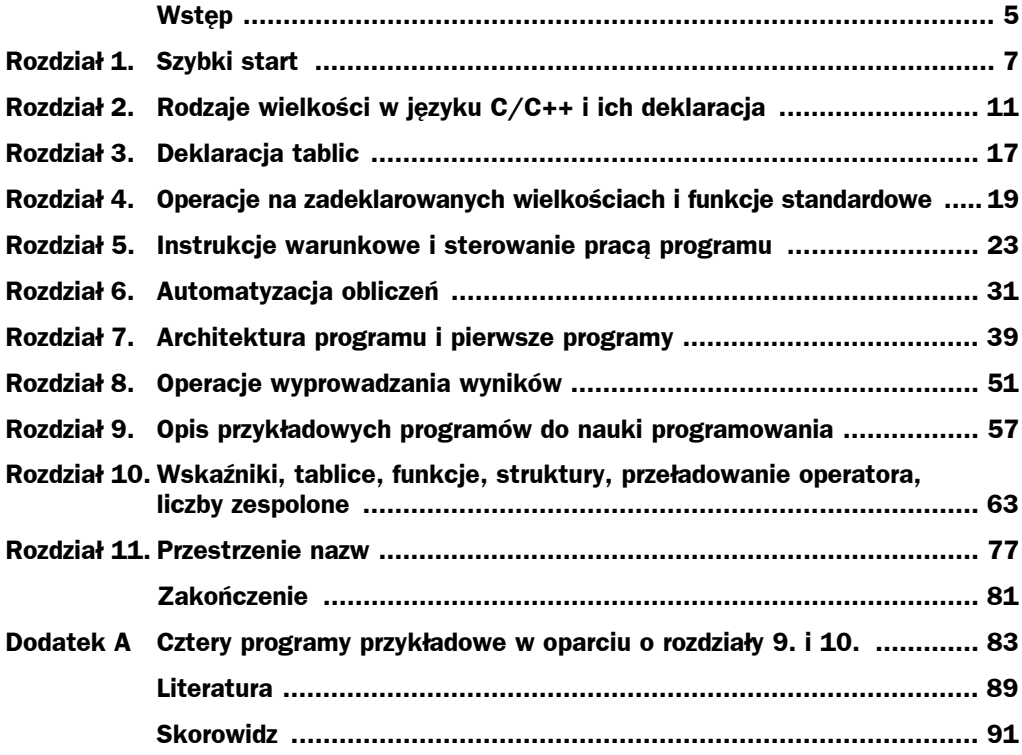

## Rozdział 10. Wskaźniki, tablice, funkcje, struktury, przeładowanie operatora, liczby zespolone

Każdej wielkości, np. x, zadeklarowanej w programie przypisany jest w pamieci komputera adres, który oznacza się jako &x. Adres ten, czyli numer komórki w pamięci komputera, nosi nazwę wskaźnika do wielkości x. Znając wskaźnik, np. a, możemy postawić pytanie: co kryje się pod adresem a. Odpowiedzi udzieli nam tzw. operacja dereferencji (nazywana też operacją wyłuskiwania), którą zapisuje się jako  $*a$ . Jeśli więc a = &x, to  $x = \star a$ . Innymi słowy, x jest tym samym co  $\star$ (&x). Zatem gwiazdka umieszczona przed symbolem wskaźnika a "demaskuje" zawartość komórki pamięci o adresie a. Zmiennej \*a możemy dalej używać w programie zamiast  $x = (*a)$ , np. zamiast pisać w programie y = x \* x;, możemy użyć alternatywy y =  $(*a)$  \*  $(*a)$ ;, gdzie symbol \* między nawiasami oznacza zwykłe mnożenie. Jeśli w programie chcemy używać wskaźnika a, to musimy go zadeklarować:

*typ* \*a;

W deklaracji tej \*a musi być tego samego typu co wielkość, którą wskazuje, tzn. jeśli a ma wskazać wielkość x typu double, to \*a musi być zadeklarowane jako double \*a; (a samodzielnie nie deklarujemy). Aby oswoić się z wprowadzonymi pojęciami, rozpatrzmy przykáad 19. Oto on:

#### **Przykład 19**

Poniższy program jest bardzo krótki. Polecenie printf() poniżej wyświetli na ekranie stałą  $x = 2.971828$ , jej adres w komputerze, a następnie wyświetli 2 razy wartość zmiennej x, zapisaną w równoważnych postaciach jako  $\star$ a i  $\star$ (&x).

*//////////////////////////////////////////////////////////////////////////////////////////////////////////////////////////////////////////////////////* #**include** <stdio.h> #**include** <math.h> *//////////////////////////////////////////////////////////////////////////////////////////////////////////////////////////////////////////////////////*

```
const double x = 2.971828;
double *_a:
int main()
 a = 8x:
              // Poznajemy adres zmiennej x
 printf("x = %f a = %d *a = %f *(&x) = %f\n", x, a, *a, *(&x));
 qetchar():
             // To pokazuje, że * a i * (&x) to jest to samo co x
 return 0:\mathcal{E}
```
Znamy już pojęcie tablicy oraz sposób, w jaki deklarujemy ją w programie. I tu wskaźniki okazują się bardzo pożyteczne, ponieważ zawartość całej tablicy można łatwo odczytać, używając jednego tylko wskaźnika. Aby to przedstawić, zadeklarujmy tablicę jednowymiarowa np. jako double tab[10]: Nie wspominaliśmy jeszcze o tym, że samo słowo tab, jako nazwa tablicy, stanowi równocześnie wskaźnik do jej pierwszego elementu, czyli jego adres. Innymi słowy, tab = &tab[0]. Przyjęto tu konwencję, że:

```
tab[i] = *(tab + i)
```

```
(93)
```
Wobec tego mamy tu prosty sposób dotarcia do zawartości każdego elementu tablicy, znając jedynie wskaźnik do niej, czyli tab. Dla dwuwymiarowych tablic kwadratowych, zadeklarowanych np. jako double xtab[m][m], obowiązuje wzór:

```
xtab[i][j] = * (b + m * i + j)(94)
```
gdzie b =  $xtab = 8xtab[0][0]$ . Zademonstrujemy to na poniższym przykładzie.

#### Przykład 20

Rozpatrujemy tu dwie tablice o nazwach tab (tablica jednowymiarowa o 4 elementach) i xtab (tablica dwuwymiarowa o 4 elementach). Przypisując symbolom a i b wskaźniki (adresy) do tych tablic, wyświetlimy elementy każdej z tablic na dwa sposoby. W sposobie pierwszym nie używamy wskaźników. W sposobie drugim używamy pisowni wskaźnikowej, zdefiniowanej wyżej. Wpisując ten program do komputera, można się przekonać, że obydwa te sposoby w zastosowaniu do tablicy tab[4] dają ten sam wynik, co można stwierdzić, porównując dwa pierwsze wydruki przy użyciu printf(). To samo dotyczy wyświetlenia elementów tablicy xtab[2][2] przy użyciu kolejnych dwóch poleceń printf(). Sprawdzimy też, że xtab[i][j] =  $*(b + m * i + j)$ , gdzie w naszym przykładzie  $m = 2$  i b = xtab.

```
\#include <stdio.h>
\#include <math.h>
double tab[4]:
double xtab[2][2];int main()
\left\{ \right.double *_a, *_b;
 tab[0] = 2.718282;tab[1] = 3.141579;
 tab[2] = 0.434294;tab[3] = 23.140693;
```

```
 xtab[0][0] = 0.612151;
xtab[0][1] = -8.123456; xtab[1][0] = 2.977519;
xtab[1][1] = 0.379143;
a = tab:
printf("tab[0] = 0 if tab[1] = 0 if tab[2] = 0 if tab[3] = 0 if \nvert h'',
 tab[0], tab[1], tab[2], tab[3]);
printf("tab[0] = %f tab[1] = %f tab[2] = %f tab[3] = %f\*_a, *(a + 1), *(a + 2), *(a + 3);
b = xtab:
printf("xtab[0][0] = %f xtab[0][1] = %f xtab[1][0] = %f xtab[1][1] = %f\supseteq{r}{r} xbb[1] = 0. xtab[0][0], xtab[0][1], xtab[1][0], xtab[1][1]);
printf("xtab[0][0] = %f xtab[0][1] = %f xtab[1][0] = %f xtab[1][1] = %f\supseteq{r}{r} xbb[1] = 0.*b, *(b + 1), *(b + 2), *(b + 3));
 // Zgodnie z powyższym wzorem xtab[i][j] = * (b + m * i + j) a dla m = 2 poszczególne elementy
  // są równe:
 \frac{1}{2} // xtab[0][0] = * (b + 2 * 0 + 0) = * b, xtab[0][1] = * (b + 2 * 0 + 1) = * (b + 1),
 \sqrt{(x \cdot 4)} \frac{1}{0} \frac{1}{0} = * (b + 2 * 1 + 0) = * (b + 2) oraz xtab[1][1] = * (b + 2 * 1 + 1) = * (b + 3)
 getchar();
 return 0;
```
Poniżej prezentujemy inny sposób inicjowania tablic. Zamiast deklaracji dwóch tablic tuż przed main jako double tab[4]; i double xtab[2][2]; można wpisać od razu deklarację z przypisaniem wartości, czyli:

```
double tab[4] = {2.718282, 3.141579, 0.434294, 23.140693};
double xtab[2][2] = {0.612151, –8.123456, 2.977519, 0.379143};
```
gdzie w przypadku tablic xtab[n][n] wpisujemy najpierw elementy pierwszego wiersza, następnie drugiego wiersza itd. Używając powyższej deklaracji z przypisaniem, należy w main wykreślić 8 zbędnych wierszy zawartych pomiędzy liniami double \*a, \*b; oraz  $a = tab$ :

Zasięg zmiennych lokalnych ograniczony jest do obiektu (np. funkcji lub main), w którym zostały one zadeklarowane. Dlatego czesto zachodzi potrzeba przekazywania ich z obiektu do obiektu, np. z main do funkcji itp. Wiemy już, że do funkcji można przekazywać parametry przez ich wartość (porównaj **(66)** i przykład 16.). Innym, często używanym sposobem jest przekazywanie parametrów lokalnych przez wskaźniki. Jest to szczególnie wygodne i często używane w praktyce w przypadku tablic. Rozpatrzmy w tym celu przykáad 21a i b, który to ilustruje.

#### **Przykład 21**

}

**a)** W przykładzie tym w celu zachowania prostoty rozpatrujemy funkcję jednoparametrową funk(**double** \*y), do której parametr przekazujemy nie przez wartość, lecz przez (adres) wskaźnik y. Sama funkcja wywoływana jest w main za pomocą polecenia z = funk( $&x$ );, co oznacza, że zamiast \*y zostanie tam wstawione  $xy = x(\&) = x$ . Funkcja funk oblicza zatem wyrażenie 1. + 2. \* cos(\*y) dla \*y = x i zwraca jego wartość za pomocą polecenia return wynik do zmiennej z w majn, gdzie następnie wyświetlany jest wynik. A oto sam program:

```
\#include <stdio.h>
\#include <math.h>
double funk(double *v):
int main()
\{const double x = 3.
 double z;
 z = \text{funk}(\&x):
 printf("x = xf wynik = xf\in x, z);
 getchar();
 return 0:double funk(double *y) //Tu *y bedzie równe * (&x) = x po wywołaniu w main z = funk(&x);
 double wynik;
            //Opcjonalnie można to skrócić do: return 1. + 2. * cos(*y);
 wynik = 1. + 2. * cos(*y);
 return wynik:
```
b) Przykład ten, będący rozwinięciem poprzedniego, pokazuje, jak za pomocą jednego wskaźnika przekazać do funkcji wiele argumentów zadeklarowanych lokalnie jako tablica. W tym celu współczynniki trójmianu  $w[0/x^2 + w[1]x + w[2]$ deklarujemy lokalnie w majn jako tablicę w[3], a wartość trójmianu obliczamy w funkcji zadeklarowanej jako double funk (double  $xx$ , double  $*y$ ); przekazując do niej argument trójmianu przez jego wartość  $x$ , a tablice współczynników  $\sqrt{3}$ ] przez jej wskaźnik, czyli nazwę w. Wywołanie tej funkcji w majn (w celu obliczenia wartości trójmianu) ma zatem postać  $z = \text{funk}(x, w)$ ; gdzie z jest wartością trójmianu odpowiadającą x. Sugeruje to, że przy wywołaniu funkcji double funk (double xx, double \*y) podstawiamy do niej xx = x i y = w, co oznacza, że wskaźnik y staje się teraz w środku funkcji funk nazwą tablicy w. Dzięki temu współczynniki trójmianu w funkcji funk, występujące tam w postaci  $xy$ ,  $x(y + 1)$ , \*(y + 2) — mogące też wystąpić równoważnie (porównaj (93) jako y[0], y[1], y[2] — zostaną tam wykorzystane jako  $\forall w, \forall (w + 1), \forall (w + 2)$  (czyli równoważnie jako  $\mathbf{w}[0], \mathbf{w}[1], \mathbf{w}[2]$ , co umożliwia obliczenie wartości trójmianu. Polecenie return wynik; przekazuje tę wartość do zmiennej z w main jako wartość zwracaną. W następnej linii w majn drukowane są  $\times$  oraz z, czyli argument i poszukiwana wartość trójmianu. Pokazuje to poniższy program:

```
#include <stdio.h>
#include <math.h>
double funk(double XX, double *V):
```
int main()

```
double W[3]:
                      // Lub double w[3] = {1, 2, 3,}; ale wtedy 3 wiersze tuż po double z należy
                      //skreślić
const double x = 3.:
double z:
```
 $\left\{ \right.$ 

```
w[0] = 1.;
    w[1] = 2.;
   w[2] = 3.;
   z = \text{funk}(x, w):
   printf("x = 1f wynik = f(x)n", x, z);
    getchar();
    return 0;
}
//////////////////////////////////////////////////////////////////////////////////////////////////////////////////////////////////////////////////////
double funk(double xx, double *y)
{
     double wynik;
    wynik=((*y)*xx+(*(y+1)))*xx+(*(y+2)); // Lub teĪ alternatywnie: wynik = (y[0] * xx +
                                                        // y[1]) * xx + y[2];
    return (wynik);
}
```
JeĞli nasz program zawiera tablice i funkcje, to przekazania elementów tablicy (zadeklarowanej lokalnie) do jakiejś funkcji można dokonać jeszcze prościej, niż pokazano to w przykładzie 21b. W tym celu należy użyć zmodyfikowanej definicji funkcji (66), wprowadzając do niej typ i nazwę danej tablicy (czyli jej wskaźnik). W pierwszej linii **(66)** istniejący nawias uzupełniamy w następujący sposób:

```
typ nazwa(typ p1, typ p2, ..., typ pn, typ nazwa tablicy [], ...) (95a)
```
a pozostała część definicji **(66)** pozostaje bez zmian. Występujący po nazwie (wskaźniku) tablicy nawias  $\Box$  pozostawiamy pusty, gdyż komputer sam rozpozna (po deklaracji tablicy), ile elementów posiada tablica o danej nazwie. JeĞli do przekazania jest wiele tablic, należy je wszystkie wpisać po kolei w nawiasie w **(95a)**, używając rozdzielającego przecinka między poszczególnymi segmentami określającymi daną tablicę. Funkcję **(95a)** wywoáujemy w programie, pisząc np. w odpowiedniej linii polecenie:

```
z = nazwa (p1, p2, ..., pn, nazwa tablicy, ...); (95b)
```
Funkcja, do której przekazujemy tablicę, może być również typu void, tzn. może nie zwracać żadnej wartości. Przypadek ten pokażemy niżej w przykładzie 25., a teraz przedstawimy bardzo prosty i krótki program (nawiązujący do przykáadu 21b), który w praktyce ilustruje przekazywanie tablic w funkcjach za pomocą **(95a i b)**.

#### **Przykład 22**

Przedstawiamy tu, zgodnie z definicją (95a), funkcję zadeklarowaną jako double calc  $\rightarrow$  (double x, double a[]);, która oblicza wartość trójmianu kwadratowego *w[0]x*<sup>2</sup> + *w[1]x + w[2]*, gdzie wspóáczynniki trójmianu zadeklarowane są lokalnie w main w postaci tablicy  $w[3]$ . Sytuacja jest tu o wiele prostsza niż w przykładzie 21b, gdyż polecenie w main w postaci: result = calc(arg, w); od razu przekazuje do funkcji calc całą tablicę w[3]. Zatem funkcja calc, po jej wywołaniu, będzie działała w taki sposób, jakby  $\times$  zostało zamienione na arg oraz tablica a na tablice w. Następnie obliczona zastaje wartoĞü samego trójmianu. Polecenie **return** result; przekazuje z kolei wartość trójmianu jako wartość zwracaną do main i umieszcza ją w zmiennej wynik. W kolejnej linii następuje wydruk argumentu arg i obliczonej wartości trójmianu wynik. Spójrzmy więc na poniższy program:

```
\#include <stdio.h>
\#include <math.h>
const double arg = 10.; //Argument trójmianu
double calc(double x, double a[]);
int main()
\{double W[3]:
                 //Lub double w[] = \{1., 2., 3.\}double wynik;
 w[0] = 1.;
 W[1] = 2.;
 w[2] = 3.;
 wynik = cal(carg, w);
 printf("arg = *f wynik = *f\n", arg, wynik);
 getchar(); //Zamiast poprzednich dwóch linii można też napisać:
 return 0; //printf("arg = %f wynik = %f\n", arg, calc(arg, w));
∖
double calc(double x, double a[])
 double result:
 result = (a[0] * x + a[1]) * x + a[2];
 return result; //Lub return (a[0] * x + a[1]) * x + a[2];
\{
```
W języku C/C++ istnieje szczególnie przydatna możliwość wywoływania funkcji z funkcji w taki sposób, że parametrem (argumentem) funkcji wywołującej może być nazwa funkcji wywoływanej. Najłatwiej jest to zademonstrować na przykładzie. W tym celu wykorzystamy tu przykład 18., gdzie funkcję podcałkową fcn, która zwraca wartość, zadeklarowaliśmy jako double fcn(double arg); Analogicznie do tablic samo słowo fcn, oznaczające nazwę funkcji, jest równocześnie wskaźnikiem (adresem) do tej funkcji. Ale po nazwie fcn (a również po każdej innej nazwie funkcji) występuje jeszcze dodatkowo nawias (). Przyjęto więc konwencję, aby wartość zwracaną przez funkcję fcn oznaczać albo przez fcn(), albo też przez (\*fcn)(). Tak więc funkcję fcn z przykładu 18. można wywołać w programie na dwa sposoby: w znany nam już sposób, pisząc w jakiejś linii polecenie np.  $y = fcn(x)$ ; lub też pisząc  $y = (*fcn)(x)$ . Oba te sposoby wywołania sa całkowicie równoważne, bo dają w wyniku to samo y jako wartość zwracana. Zarówno jeden, jak i drugi sposób realizuje w zasadzie wywołanie funkcji za pomocą jej wskaźnika (adresu), ponieważ wskaźnik ten (tu: nazwa fcn) w obu przypadkach został użyty w sposób jawny. Jak widać, również w przypadku funkcji takie pojęcia jak "wskaźnik", "adres" czy "nazwa" można uznać za synonimy. Przykład 23., oparty na wspomnianym wyżej przykładzie 18., pokazuje w sposób konkretny, jak można wywołać funkcję z funkcji za pomocą nazwy funkcji wywoływanej. Przypomnijmy najpierw, że centralną rolę w przykładzie 18. pełni trójparametrowa funkcja simpson, zadeklarowana jako double simpson(double a, double b, int m); Novum polega na tym, że funkcję tę zastąpimy w przykładzie 23. czteroparametrową funkcją, którą zadeklarujemy jako double simpson(double  $a$ , double  $b$ , int m, double fcn (double  $x$ )); a samą funkcję umieścimy w programie po majn. Opcjonalnie możemy tu zastąpić fcn

przez ( $*$ fcn) w całej funkcji simpson. Widzimy teraz, że nowa funkcja simpson wywołuje funkcję fcn przy użyciu jej nazwy, która stała się argumentem funkcji simpson. Ale argument (parametr) każdej funkcji można przy jej wywoływaniu zamienić na jakiś inny. Nic więc nie stoi na przeszkodzie, aby funkcję całkującą wywołać w main za pomocą polecenia: calka = simpson(a, b, m, funk);. Ale wtedy musimy również naszą aktualną funkcję podcałkową o wybranej przez nas nazwie funk zadeklarować przed main jako double funk(double x);, a samą funkcję funk umieścić po main. Wywołanie funkcji simpson w programie jako calka = simpson(a, b, m, funk); spowoduje, że funkcja simpson będzie działać teraz dokładnie tak, jakby jej program został od razu napisany przy użyciu nazwy funk zamiast wcześniejszej nazwy fcn. Oznacza to, że w samej funkcji simpson wartość zwracana przez fcn zostanie automatycznie zastąpiona wartością zwracaną przez funk (porównaj też przykład 23.). Widzimy więc, że mamy tu teraz sytuację bardziej komfortową niż w przykładzie 18., bo funkcję podcałkową, która współpracuje z procedurą całkującą, możemy teraz nazwać, jak chcemy (np. funk). Niezwykle ważny jest też fakt, że tak zaprogramowana funkcja simpson, umożliwiająca użycie dowolnej nazwy dla funkcji podcałkowej, bedzie funkcjonować również i wtedy, gdy funkcja simpson zostanie najpierw skompilowana do pliku o określonej nazwie, a następnie (jako plik w języku wewnętrznym) dołączona do programu wáaĞciwego w procesie kompilacji i konsolidacji. W przykáadzie 23. omówimy teraz szczegółowo to, co należy zmienić w programie z przykładu 18., aby uzyskać pożądaną swobodę w wyborze nazwy funkcji podcałkowej (przejście od wspomnianej wersji 1 do bardziej użytecznej wersji 2).

#### **Przykład 23**

Aby przejść od **wersji 1** do **wersji 2**, należy w przykładzie 18. (tuż przed main) usunąć poprzednią deklarację i zastąpić ją nową (w poniższej linii deklarujemy jednocześnie dwie funkcje, czyli simpson i funk, oddzielone przecinkiem!):

**double** simpson(**double** a, **double** b, **int** m, **double** fcn(**double** x)), funk(**double** x);

Zauważmy przy tym, że funkcja podcałkowa nazywa się teraz funk i dlatego nazwę funkcji podcałkowej na końcu przykładu 18. należy zamienić na double funk(double x). Następnie w main zamiast polecenia wywołującego funkcję całkującą wpisujemy calka = simpson(a, b, m, funk);. Kolejna zmiana dotyczy samej procedury całkującej, w której należy zastąpić starą nazwę (o trzech argumentach) nową (o czterech argumentach), a mianowicie:

*/////////////////////////////////////////////////////////////////Procedura caákująca///////////////////////////////////////////////////////* **double** simpson(**double** a, **double** b, **int** m, **double** fcn(**double** x)) { *// Bez zmian* }

*//////////////////////////////////////////////////////////////////////////////////////////////////////////////////////////////////////////////////////*

gdzie samo wnętrze tej procedury jest identyczne jak w przykładzie 18. Wywołując w programie funkcję całkującą calka = simpson(a, b, m, funk);, powodujemy, że występujące wewnątrz nowej funkcji simpson wywołania fcn(a), fcn(b) i fcn(x) (porównaj wnętrze procedury w przykładzie 18.) będą funkcjonowały identycznie jak odpowiednio funk(a), funk(b) i funk(x), bo funk zastępuje teraz wszędzie fcn. W listingu A.1 umieszczonym w dodatku A podajemy peány tekst ulepszonej **wersji 2**, aby (przez porównanie z wersja 1) najłatwiej można było prześledzić wszystkie zmiany dokonane przy przejĞciu od **wersji 1** do **wersji 2**.

### Skorowidz

#### A

adres, 63 funkcji, 68 tablicy, 64 zmiennej, 63 akumulator, 32 architektura programu, 39 argumenty funkcji, 45, 46 automatyzacja obliczeń, 31

#### B

biblioteki specjalistyczne, 39 biblioteki standardowe, 39  $\leq$ complex $>$ , 76, 78  $\langle$ float.h>, 45, 80 <iostream>, 79  $\langle$ limits.h $>$ , 45, 80  $<$ math.h $>$ , 44  $<$ stdio.h $>$ , 44 bisekcja, 60, 85 blok instrukcji, 38 break, 27, 37 **C** całkowanie metodą Gaussa – Legende'a, 59, 84 Simpsona, 57, 83 case,27  $<$ complex $>$ , 76, 78 const, 14 cout, 79

#### D

definicja (deklaracja) funkcji, 45, 46 stałej, 14

struktury, 72, 73 tablicy, 17 wskaźnika, 63 zmiennej, 14 dekrementacja, 32 dereferencja, 63 double, 13 drukowanie wyników, 52, 53, 79 dyrektywa #define, 14, 48 #include, 39 dzielenie liczb całkowitych, 21

#### E

else, 24 else if, 24

#### F

fclose, 54 float, 13 <float.h>, 45, 80 fopen, 53 for, 31 fprintf, 54 funkcje z przeáadowanym operatorem, 73 - 75 zwracające wartość, 45, 46 funkcje typu inline, 48 main, 48 standardowe, 19, 20 void, 46, 48

#### G

getch, 35, 36 getchar, 35, 36 goto, 36, 37

#### I

#include, 39, 40 inkrementacja, 32 inline, 48, 49 instrukcje warunkowe, 23, 37 do…while, 33 if…else if, 24, 25 if, 23 if…else, 24 switch, 27 while, 33

#### K

klucz do przestrzeni nazw, 77 kropka dziesiętna, 9, 11

#### L

liczby całkowite, 12 zespolone, 73 zmiennopozycyjne, 13 licznik pętli, 32  $\langle$ limits.h $>$ , 45, 80

#### à

łańcuchy symboli, 12

#### M

main, 48 makroinstrukcje, 48  $<$ math.h $>$ , 44 metoda bisekcji, 60, 85 Gaussa – Legendre'a, 59, 84 Newtona, 60, 61, 86 Simpsona, 57, 83 miejsce zerowe funkcji, 60

#### N

napisy i ich umieszczanie, 51 nazwy stałych,  $11-14$ struktur, 71, 72 zmiennych, 11–14

#### O

obliczanie całki, 57, 59, 83, 84 operacje arytmetyczne, 19 logiczne, 26 porównywanie liczb, 26 przypisania, 14 operatory, 21 przeáadowania, 73 - 75 otwarcie pliku, 53

#### P

parametry funkcji, 45, 46 pętla do…while, 33 for, 31 while, 33 pliki nagłówkowe, 39 precyzja podwójna, 13 pojedyncza, 13 printf, 52 przekazywanie parametrów, 45 tablic, 67 wskaźników, 65, 66 przestrzenie nazw, 77 puts, 47, 51

#### R

reszta z dzielenia, 21 return, 40, 45 równanie kwadratowe, 7

#### S

schemat programu, 39, 40 słowa kluczowe, 12 stała, 14  $<$ stdio.h $>$ , 44

sterowanie pracą programu, 23 sterowanie wydrukiem, 51 - 55 struktury, 72, 73 switch, 27 symbole  $11, 7$  $/*...*/41$ 

#### Ś

średnik, 10

#### Т

tablice, 17 typy danych całkowite, 12 char, 12 łańcuchowe, 12 zmiennopozycyjne, 13

#### U

using namespace std, 78 utrata dokładności, 41

#### V

void, 46, 48

#### W

warunek, 25, 26 wektory, 17, 72 wskaźniki, 63 wyłuskiwanie, 63 wyrażenie logiczne, 26 wywoływanie funkcji, 46 funkcji z funkcji, 68, 69

#### z

zakresy wielkości, 12, 13, 45, 80 zamknięcie pliku, 54 zapisywanie do pliku, 53, 54 zatrzymanie petli, 33, 34 programu, 35, 36 zmienne globalne, 40, 47 lokalne, 47 łańcuchowe, 12 zwracanie wartości, 45, 46

# PROGRAM PARTNERSKI

GRUPY WYDAWNICZEJ HELION

1. ZAREJESTRUJ SIĘ 2. PREZENTUJ KSIĄŻKI **3. ZBIERAJ PROWIZJĘ** 

Zmień swoją stronę WWW w działający bankomat!

### Dowiedz się więcej i dołącz już dzisiaj! http://program-partnerski.helion.pl

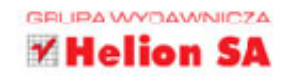

Jezyk C i jego następca C++ towarzyszą programistom komputerowym od dawna. Mimo to zainteresowanie tymi językami wcale nie maleje, lecz rośnie – i język C++ nadal się rozwija. Przyczyna jest prosta: nie ma on sobie równych, jeśli chodzi o szybkość działania kodu wynikowego i wszechstronne możliwości zastosowania w różnych dziedzinach. Jednak do nauki tego jezyka trzeba się trochę przyłożyć. Jeśli przerażają Cię opasłe tomy opisujące C/C++ w najdrobniejszych szczegółach, sięgnij po książkę, która pomoże Ci szybko nauczyć się podstaw programowania w tym języku.

W tym krótkim, treściwym podreczniku pokazano sposób konstruowania programów obliczeniowych na prostych, przejrzystych przykładach. Dzięki temu także Ty możesz szybko napisać swój pierwszy program, który ułatwi Ci prace i odpowie na Twoje konkretne potrzeby. Dowiesz się stąd, jak używać poszczególnych elementów programowania w C/C++ jako przygotowania do pracy z gotowymi bibliotekami numerycznymi oraz jak powinna wyglądać struktura Twojego programu i jak zaimplementować w nim różne funkcje. Sprawdzisz, jak efektywnie uczyć się programowania i na co koniecznie należy zwracać uwagę. Zobacz sam!

- Szybki start
- Rodzaje wielkości w języku C/C++ i ich deklaracja
- **Deklaracia tablic**
- Operacie na zadeklarowanych wielkościach
- Instrukcje warunkowe i sterowanie praca komputera
- Automatyzacja obliczeń
- Architektura programu i pierwsze programy
- Operacje wyprowadzania wyników
- Opis przykładowych programów do nauki programowania

sięgnij po WIĘCEJ

- · Wskaźniki, tablice, funkcje, struktury i liczby zespolone
- Cztery przykładowe programy

#### C/C++ to przepustka do programowania dla każdego!

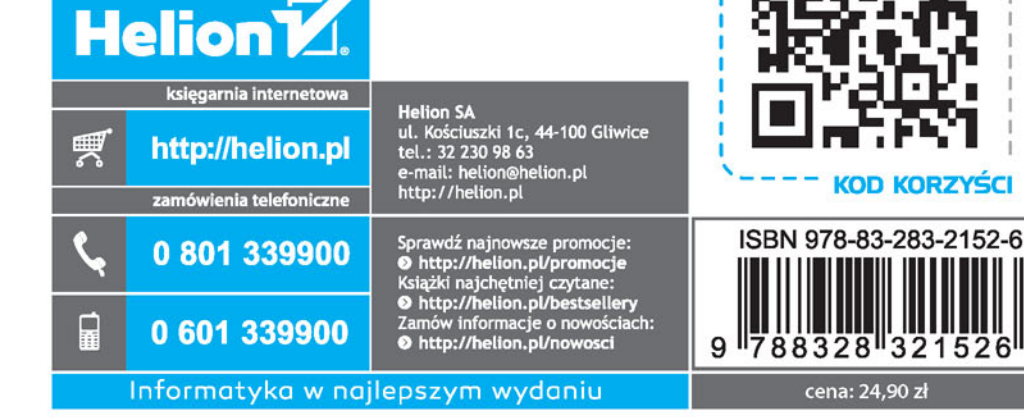